## 06-授权账户归集

有时候我们采购的产品并不是同一时期,在Atlassian使用多个邮箱进行的产品采购;由于多个邮箱账户,导致采购产品的授权码不能统一的进行管理。 此时,我们可以通过对指定账户进行归集,将分散在不同的账户下的授权码进行汇总。

## 此时,我们可以使用一个账户登录到https://my.atlassian.com官网

## 对某一个授权码新增技术联系人的邮箱

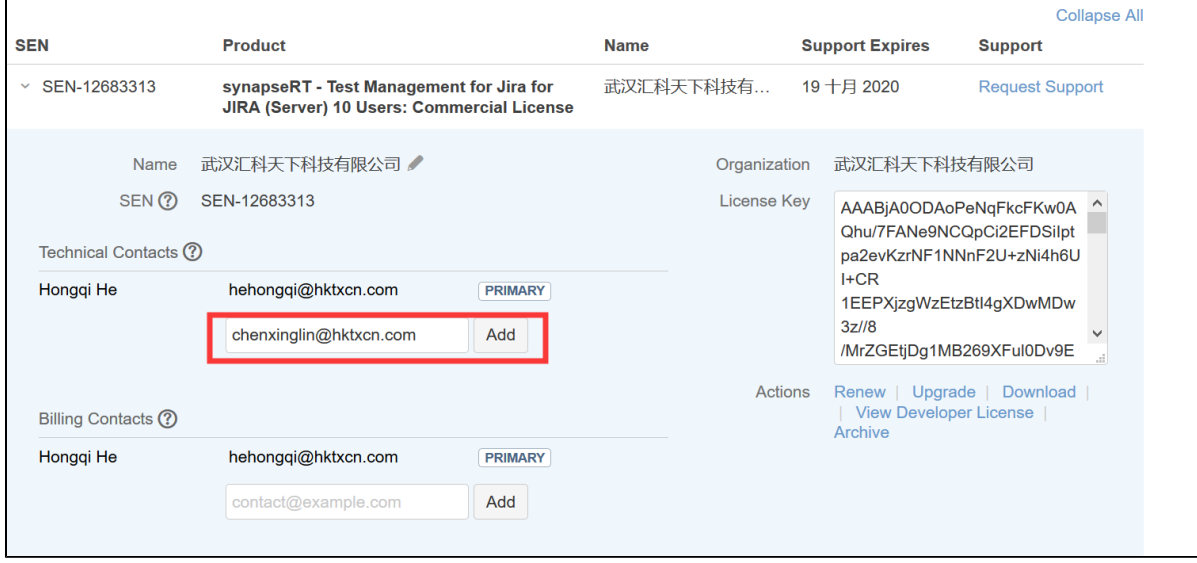

## 之后设定新的技术联系人为主要方式

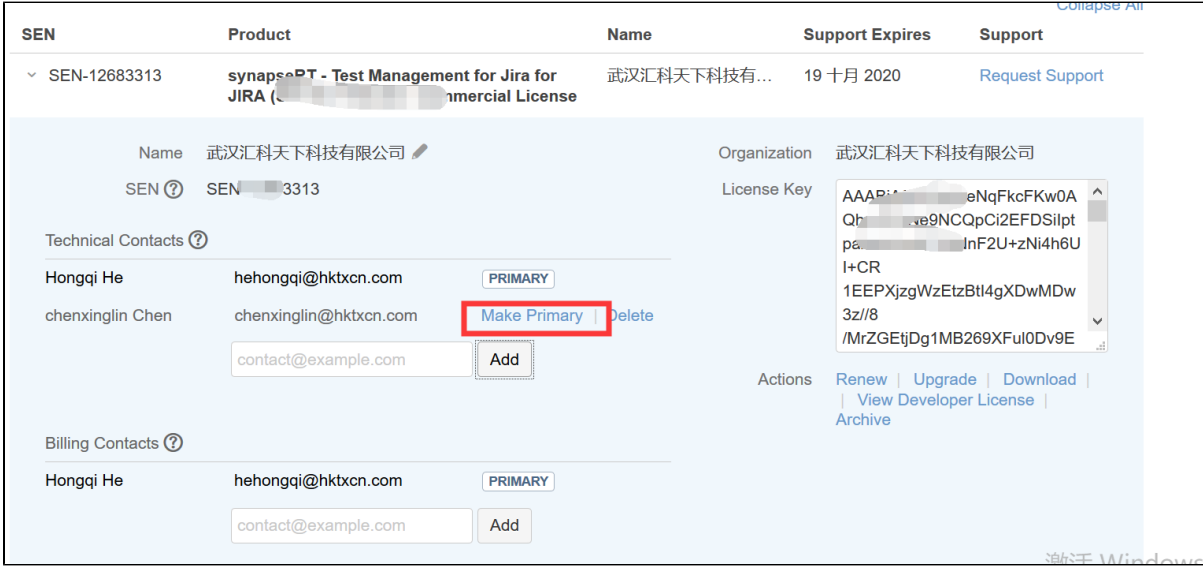

确认相关信息后,点击确认

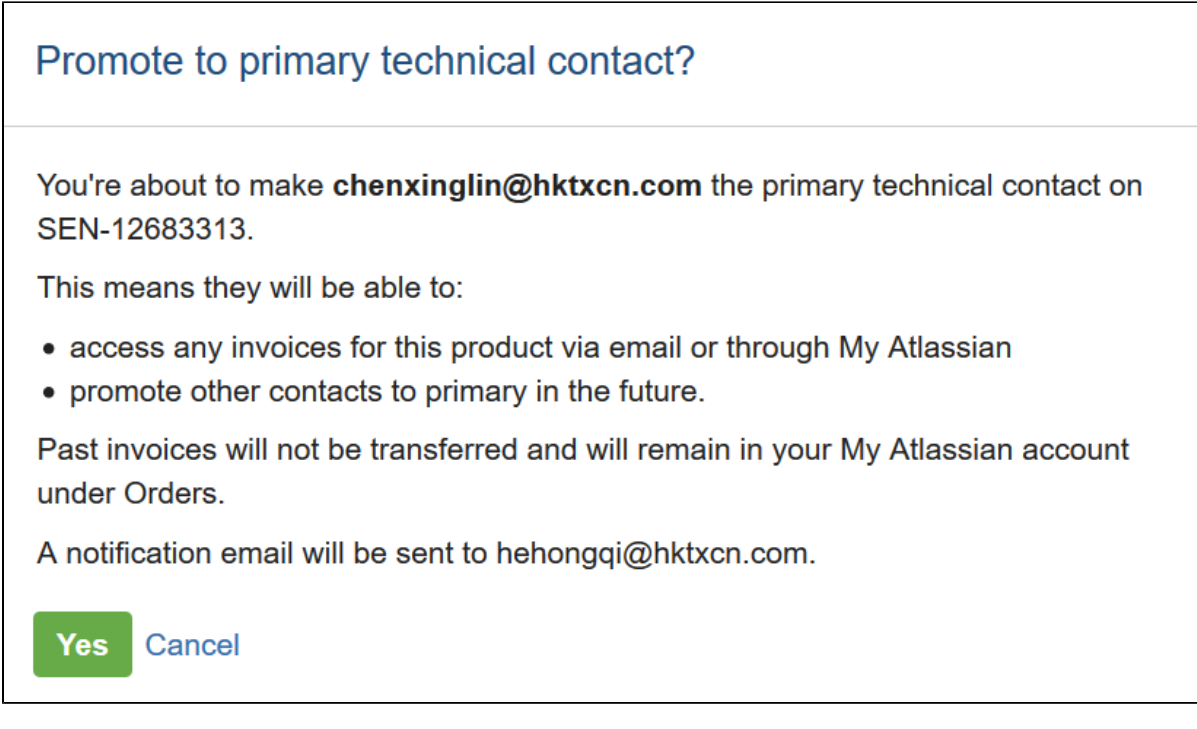

此后,在新的账户邮箱账户便可以统一来管理授权码了。